# Package 'tadaatoolbox'

June 1, 2020

<span id="page-0-0"></span>Type Package

Title Helpers for Data Analysis and Presentation Focused on Undergrad Psychology

Version 0.17.0

Description A teaching project for the display of statistical

tests as well as some convenience functions for data cleanup. The primary components are the functions prefixed with 'tadaa\_', which are built to work in an interactive environment, but also print markdown tables powered by 'pixiedust' for the creation of 'RMarkdown' reports. This package is no longer actively developed.

License MIT + file LICENSE

URL <https://github.com/tadaadata/tadaatoolbox>

BugReports <https://github.com/tadaadata/tadaatoolbox/issues>

**Depends**  $R$  ( $>= 3.2$ )

Imports broom, car, DescTools, ggplot2, magrittr, methods, pixiedust, stats, utils, viridis

Suggests covr, cowplot, knitr, rmarkdown, testthat

VignetteBuilder knitr

Encoding UTF-8

LazyData TRUE

RoxygenNote 7.1.0

NeedsCompilation no

Author Lukas Burk [aut, cre] (<https://orcid.org/0000-0001-7528-3795>), Tobias Anton [aut], Daniel Lüdecke [ctb], Gesa Graf [ctb]

Maintainer Lukas Burk <lukas@tadaa-data.de>

Repository CRAN

Date/Publication 2020-06-01 17:50:02 UTC

# R topics documented:

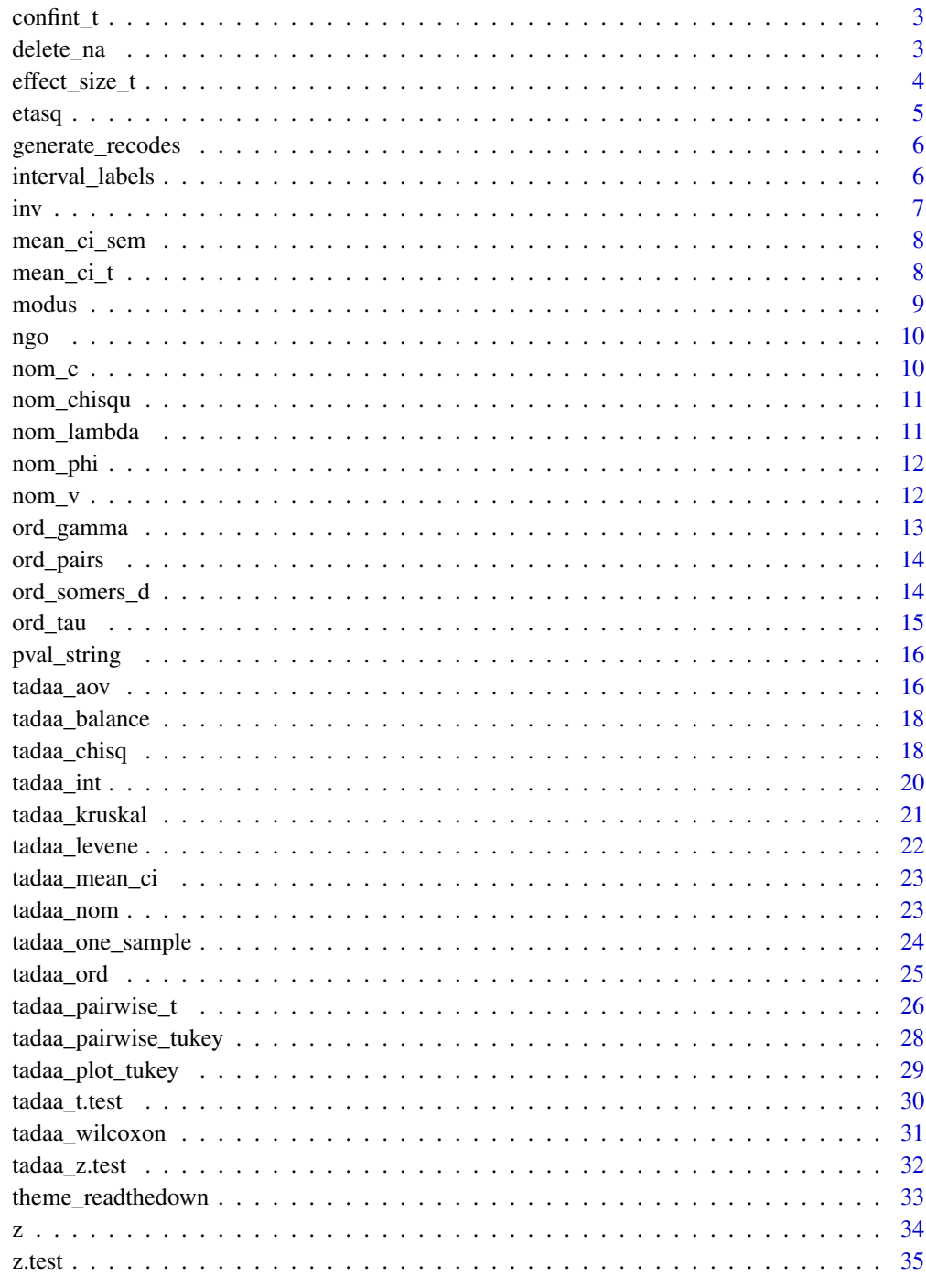

<span id="page-2-0"></span>

Confidence Intervals

#### Usage

 $confint_t(x, alpha = 0.05, na.rm = TRUE)$ 

 $confint\_norm(x, alpha = 0.05, na.rm = TRUE)$ 

#### Arguments

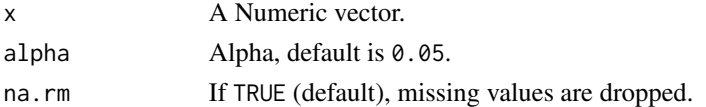

#### Value

numeric of length one (size of CI in one direction).

# Examples

```
set.seed(42)
df \le data.frame(x = runif(100), y = sample(c("A", "B"), 100, TRUE))
confint_t(df$x)
set.seed(42)
df <- data.frame(x = runif(100), y = sample(c("A", "B"), 100, TRUE))
confint_norm(df$x)
```
delete\_na *Delete cases with set amount of missing values*

#### Description

Delete cases with set amount of missing values

# Usage

delete\_na(df,  $n = \text{ncol}(df) - 1$ )

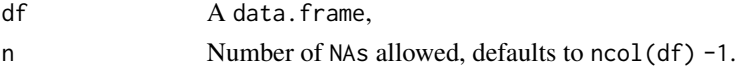

# <span id="page-3-0"></span>Value

A filtered version of the input data.frame.

# Note

Adapted from http://stackoverflow.com/a/30461945/409362.

# Examples

```
set.seed(1445)
dat <- data.frame(
 x = sample(c(1:15, NA, NA), 15),y = sample(c(1:15, NA, NA), 15),
 z = sample(c(1:15, NA, NA), 15)\mathcal{L}dat
# No NsA per row allowed
delete_na(dat, 0)
# One NA per row allowed
delete_na(dat, 1)
```
effect\_size\_t *Simple Effect Size Calculation for t-Tests*

# Description

Calculates Cohen's d for two sample comparisons.

# Usage

```
effect_size_t(
  data,
  response,
  group,
  absolute = FALSE,
 paired = FALSE,
 na.rm = TRUE
)
```
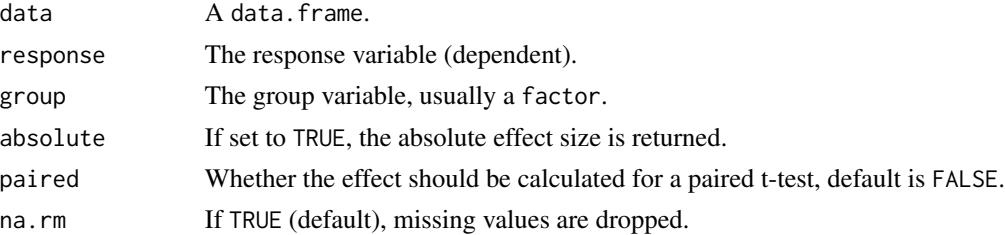

<span id="page-4-0"></span>etasq<sup>5</sup> and the set of the set of the set of the set of the set of the set of the set of the set of the set of the set of the set of the set of the set of the set of the set of the set of the set of the set of the set of

# Details

The effect size here is Cohen's d as calculated by  $d = \frac{m_{diff}}{S}$  $\frac{diff}{S_p}$ , where  $m_{diff} = \bar{x}_1 - \bar{x}_2$  and  $S_p = \sqrt{\frac{n_1 - 1 \cdot s_{x_1}^2 + n_2 - 1 \cdot s_{x_2}^2}{n_1 + n_2 - 2}}$  $\frac{s_{x_1}+n_2-1\cdot s_{x_2}}{n_1+n_2-2}$ .

For paired = TRUE,  $S_p$  is substituted by  $S_D = S_{x_1-x_2}$  via sd(x1 -x2).

# Value

numeric of length 1.

# Examples

```
set.seed(42)
df <- data.frame(x = runif(100), group = sample(c("A", "B"), 100, TRUE))
effect_size_t(df, "x", "group")
```
etasq *Just eta^2.*

# Description

Thin wrapper for [DescTools::EtaSq](#page-0-0) to retrieve \$eta^2\$ for a simple use case without having to fit an aov model beforehand. Only use this for a simple one-way design, e.g. only one independent variable.

#### Usage

```
etasq(formula, data)
```
#### Arguments

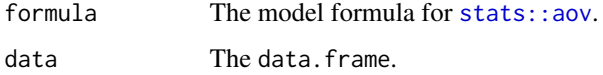

# Value

A single numeric value

#### Examples

etasq(stunzahl ~ jahrgang, ngo)

<span id="page-5-0"></span>

Get recode assigments for even intervals of discrete numeric values compatible with [car::recode.](#page-0-0)

# Usage

```
generate_recodes(from, to, width = 5)
```
# Arguments

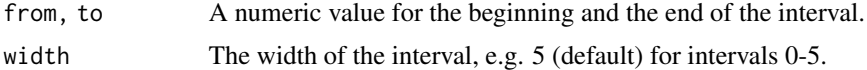

#### Value

A character vector of recode assignments compatible with [car::recode.](#page-0-0)

### Examples

```
## Not run:
x <- round(runif(100, 0, 100), 0)
recodes <- generate_recodes(0, 100, 10)
library(car)
recode(x, recodes = recodes)
## End(Not run)
```
interval\_labels *Convenience functions for interval recodes*

#### Description

Get interval labels for even intervals of discrete numeric values compatible with [base::cut.](#page-0-0)

# Usage

```
interval_labels(from, to, width = 5)
```
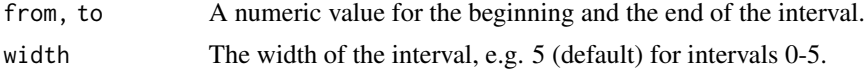

<span id="page-6-0"></span>inv 7

# Value

A character vector of interval labels compatible with [base::cut.](#page-0-0)

# Examples

```
## Not run:
x <- round(runif(100, 0, 100), 0)
labels <- interval_labels(0, 100, 10)
cut(x, breaks = seq(0, 100, 10), labels = labels)
## End(Not run)
```
# inv *Inverting scales*

# Description

Inverting scales

# Usage

inv(x, min, max)

# Arguments

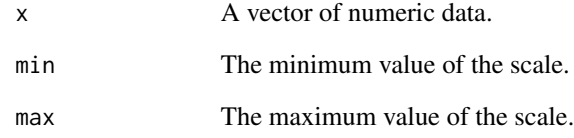

```
# Assuming you have a Likert-scale from 1 to 9
x \leq -c(4, 5, 2, 3, 7, 8, 3)inv(x, 1, 9)
```
<span id="page-7-0"></span>

Standard Error of the Mean with CI

# Usage

 $mean_c$ i\_sem(x, conf.level = 0.95)

# Arguments

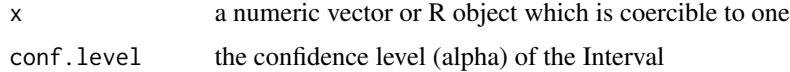

#### Value

a data.frame with the mean, SEM and its Confidence Interval

# Examples

set.seed(42) iq <- rnorm(100, 100, 15) mean\_ci\_sem(iq)

mean\_ci\_t *Get mean and CI for a numeric vector*

# Description

Suitable for use within ggplot's [ggplot2::stat\\_summary.](#page-0-0)

# Usage

 $mean_c_i_t(x, alpha = 0.05, na.rm = TRUE)$ 

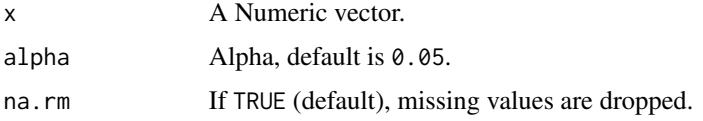

#### <span id="page-8-0"></span>modus and the set of the set of the set of the set of the set of the set of the set of the set of the set of the set of the set of the set of the set of the set of the set of the set of the set of the set of the set of the

# Value

A data.frame with y (mean), ymin and ymax values.

# Examples

```
set.seed(42)
df <- data.frame(x = runif(100), y = sample(c("A", "B"), 100, TRUE))mean_ci_t(df$x)
```
modus *Modus*

#### Description

Calculate the mode of a numeric vector. German name kept to avoid confusion.

# Usage

modus(x, as\_character = TRUE, reduce = TRUE)

# Arguments

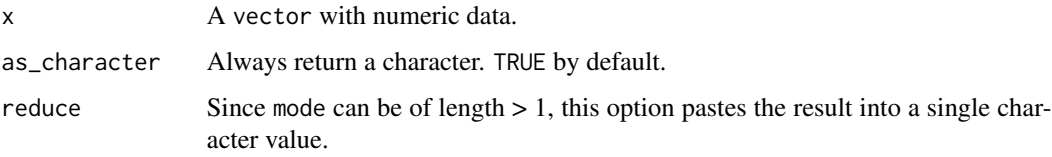

# Value

A vector of length 1 of type numeric or character, depending on input.

```
## Not run:
x <- c(1, 2, 6, 2, 1, 5, 7, 8, 4, 3, 2, 2, 2)
modus(x)
# Or for nominal data
x <- structure(c(2L, 1L, 2L, 2L, 2L, 1L), .Label = c("Ja", "Nein"), class = "factor")
modus(x)
## End(Not run)
```
Sample data for teaching purposes used by Kähler (2008)

# Usage

ngo

# Format

A data.frame containing numerical and factor data.

#### Note

ryouready::d.ngo is the source of this data, but with some recoding done.

# References

Kähler, W.-M. (2008). *Statistische Datenanalyse: Verfahren verstehen und mit SPSS gekonnt einsetzen*. Wiesbaden: Vieweg.

nom\_c *Contingency Coefficient C*

# Description

Very simple wrapper for [DescTools::ContCoef.](#page-0-0)

#### Usage

 $nom_c(x, y = NULL)$ 

#### Arguments

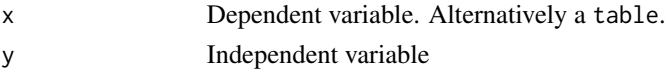

# Value

numeric value

#### Examples

nom\_c(ngo\$abschalt, ngo\$geschl)

<span id="page-9-0"></span>

<span id="page-10-0"></span>

This is a very simple wrapper for [stats::chisq.test.](#page-0-0)

# Usage

 $nom\_chisqu(x, y = NULL, correct = FALSE)$ 

# Arguments

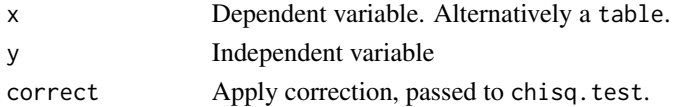

#### Value

A numeric value

#### Note

The warning message in case of low samples size and possibly incorrect approximation is suppressed silently.

#### Examples

nom\_chisqu(ngo\$abschalt, ngo\$geschl)

nom\_lambda *Lambda*

#### Description

Very simple wrapper for [DescTools::Lambda.](#page-0-0)

#### Usage

nom\_lambda(x, y = NULL, symmetric = FALSE, reverse = FALSE)

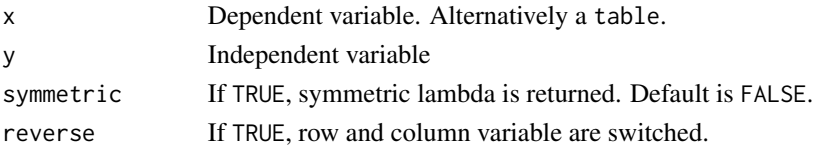

# <span id="page-11-0"></span>Value

numeric value

# Examples

nom\_lambda(ngo\$abschalt, ngo\$geschl)

nom\_phi *Phi coefficient*

# Description

Very simple wrapper for [DescTools::Phi.](#page-0-0)

# Usage

 $nom\_phi(x, y = NULL)$ 

# Arguments

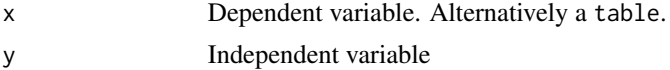

#### Value

numeric value

# Examples

nom\_phi(ngo\$abschalt, ngo\$geschl)

nom\_v *Cramer's V*

# Description

Very simple wrapper for [DescTools::CramerV.](#page-0-0)

# Usage

 $nom_v(x, y = NULL)$ 

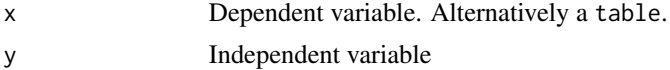

# <span id="page-12-0"></span>ord\_gamma 13

# Value

numeric value

# Examples

nom\_v(ngo\$abschalt, ngo\$geschl)

ord\_gamma *Gamma*

# Description

Simple wrapper for [DescTools::GoodmanKruskalGamma.](#page-0-0)

#### Usage

 $ord\_gamma(x, y = NULL)$ 

# Arguments

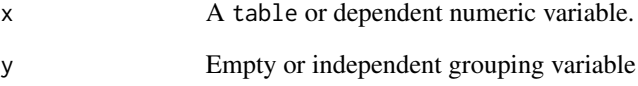

# Value

numeric of length 1.

```
df <- data.frame(
 rating = round(runif(50, 1, 5)),
 group = sample(c("A", "B", "C"), 50, TRUE))
tb1 < - table(df)ord_gamma(tbl)
```
<span id="page-13-0"></span>

Retrieve all type of pairs for ordinal statistics

# Usage

ord\_pairs $(x, y = NULL)$ 

#### Arguments

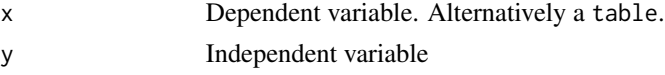

# Value

A 1x5 data.frame with numeric values.

#### Source

Internals for this function are copied from [this gist](https://gist.github.com/marcschwartz/3665743) by GitHub user Marc Schwartz.

# Examples

ord\_pairs(ngo\$leistung, ngo\$begabung)

ord\_somers\_d *Somers' D*

# Description

Very simple wrapper for [DescTools::SomersDelta.](#page-0-0)

# Usage

 $ord\_somers_d(x, y = NULL, symmetric = FALSE, reverse = FALSE)$ 

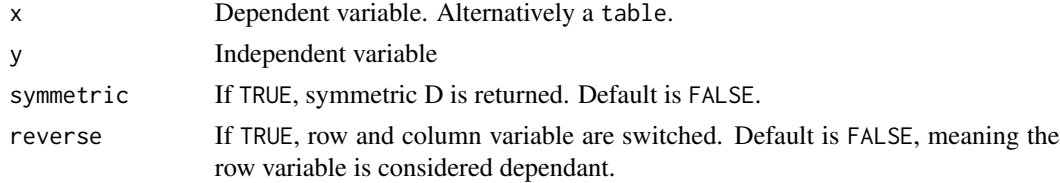

#### <span id="page-14-0"></span>ord\_tau 15

# Value

numeric value

# Examples

```
ord_somers_d(ngo$abschalt, ngo$geschl)
```
# ord\_tau *Various Tau Statistics*

# Description

A wrapper for the appropriate functions from [DescTools](#page-0-0) to calculate Tau A, B and C.

# Usage

 $ord\_tau(x, y = NULL, tau = "b", reverse = FALSE)$ 

# Arguments

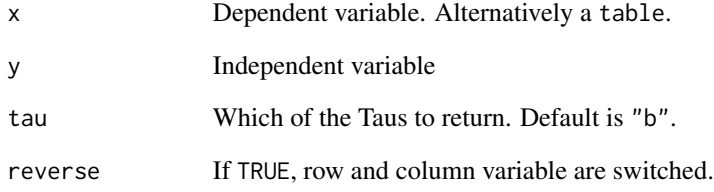

# Value

numeric value

```
ord_tau(ngo$urteil, ngo$leistung, tau = "a")
```
<span id="page-15-0"></span>

Easy p-value formatting

#### Usage

pval\_string(pv)

#### Arguments

pv A p-value in numeric form.

#### Value

A formatted character representation of the input value.

#### Note

Simplified version of [pixiedust::pvalString](#page-0-0) which considers < 0.05.

#### Examples

```
pv <- c(.9, .2, .049, .009, .000003)
names(pv) <- pval_string(pv)
pv
```
<span id="page-15-1"></span>tadaa\_aov *Tadaa, ANOVA!*

# Description

Performs one-, two-way or factorial ANOVA with adjustable sums of squares method and optionally displays effect sizes ((partial)  $\eta^2$  and Cohen's f).

```
tadaa_aov(
  formula,
  data = NULL,
  show_effect_size = TRUE,
  factorize = TRUE,
  type = 3,
  check_contrasts = TRUE,
  print = c("df", "console", "html", "markdown")
\mathcal{E}
```
#### <span id="page-16-0"></span>tadaa\_aov 17

#### Arguments

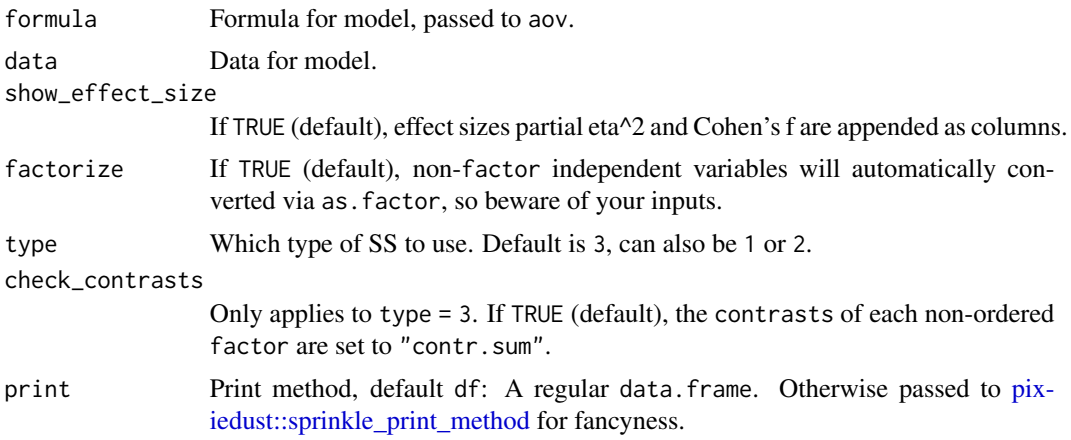

#### Details

If a specified independent variable is not properly encoded as a factor, it is automatically converted if factorize = TRUE to ensure valid results.

If type = 3 and check\_contrasts = TRUE, the "contrasts" of each non-ordered factor will be checked and set to contr.sum to ensure the function yields usable results. It is highly recommended to only use check\_contrasts = FALSE for debugging or educational purposes, or of you know what you're doing and using your own contrast matrix.

#### Value

A data.frame by default, otherwise dust object, depending on print.

#### See Also

```
Other Tadaa-functions: tadaa_chisq(), tadaa_kruskal(), tadaa_levene(), tadaa_nom(), tadaa_one_sample(),
tadaa_ord(), tadaa_pairwise_tukey(), tadaa_pairwise_t(), tadaa_t.test(), tadaa_wilcoxon()
```
#### Examples

```
tadaa_aov(stunzahl ~ jahrgang, data = ngo)
tadaa_aov(stunzahl ~ jahrgang * geschl, data = ngo)
# Other types of sums and print options
## Not run:
tadaa_aov(stunzahl \sim jahrgang * geschl, data = ngo, type = 1, print = "console")
tadaa_aov(stunzahl ~ jahrgang * geschl, data = ngo, type = 3, print = "console")
tadaa_aov(stunzahl ~ jahrgang * geschl,
 data = ngo,
 type = 3, check_contrasts = FALSE, print = "console"
)
```
## End(Not run)

<span id="page-17-2"></span><span id="page-17-0"></span>

Easily generate heatmaps to show how well balanced groups are designed, e.g. for ANOVA.

#### Usage

```
tadaa_balance(data, group1, group2, palette = "D", annotate = TRUE)
```
#### Arguments

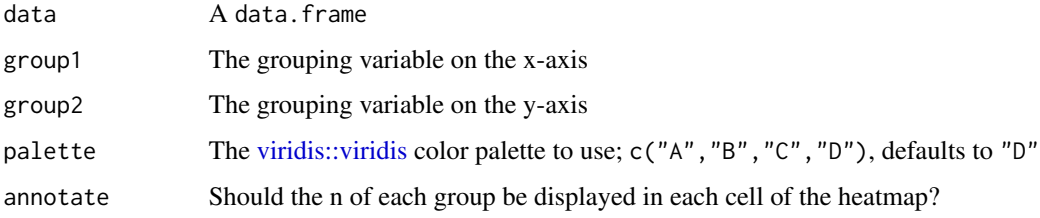

#### Value

A ggplot2 object

#### See Also

Other Tadaa-plot functions: [tadaa\\_int\(](#page-19-1)), [tadaa\\_mean\\_ci\(](#page-22-2)), [tadaa\\_plot\\_tukey\(](#page-28-1))

#### Examples

tadaa\_balance(ngo, jahrgang, geschl)

<span id="page-17-1"></span>tadaa\_chisq *Tadaa, Chi-Square Test!*

# Description

A comfortable wrapper of [stats::chisq.test](#page-0-0) with pretty output and effect sizes depending on the size of the contingency table: Phi coefficient and Odds Ratios in case of a 2x2 table, Cramer's V otherwise. The result is either returned as a [broom::tidy](#page-0-0) data.frame or prettified using various [pixiedust::sprinkle](#page-0-0) shenanigans.

# <span id="page-18-0"></span>tadaa\_chisq 19

# Usage

```
tadaa_chisq(
  data,
 x,
 y,
 correct = TRUE,
 print = c("df", "console", "html", "markdown")
)
```
#### Arguments

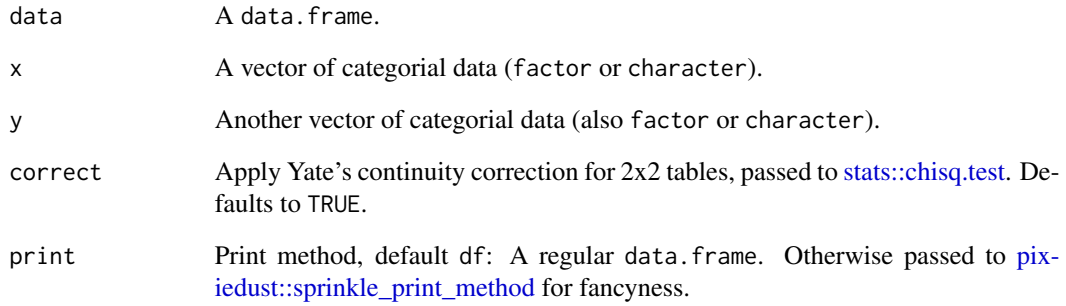

# Value

A data.frame by default, otherwise dust object, depending on print.

#### Note

The warning message in case of low samples size and possibly incorrect approximation is suppressed silently.

# See Also

Other Tadaa-functions: [tadaa\\_aov\(](#page-15-1)), [tadaa\\_kruskal\(](#page-20-1)), [tadaa\\_levene\(](#page-21-1)), [tadaa\\_nom\(](#page-22-1)), [tadaa\\_one\\_sample\(](#page-23-1)), [tadaa\\_ord\(](#page-24-1)), [tadaa\\_pairwise\\_tukey\(](#page-27-1)), [tadaa\\_pairwise\\_t\(](#page-25-1)), [tadaa\\_t.test\(](#page-29-1)), [tadaa\\_wilcoxon\(](#page-30-1))

# Examples

tadaa\_chisq(ngo, abschalt, geschl)

tadaa\_chisq(ngo, abschalt, jahrgang)

<span id="page-19-1"></span><span id="page-19-0"></span>

Easily generate interaction plots of two nominal grouping variables and a numeric response variable.

#### Usage

```
tadaa_int(
 data,
  response,
  group1,
 group2,
  grid = FALSE,
 brewer_palette = "Set1",
 labels = c("A", "B"),
  show_n = FALSE,
 print = TRUE
)
```
# Arguments

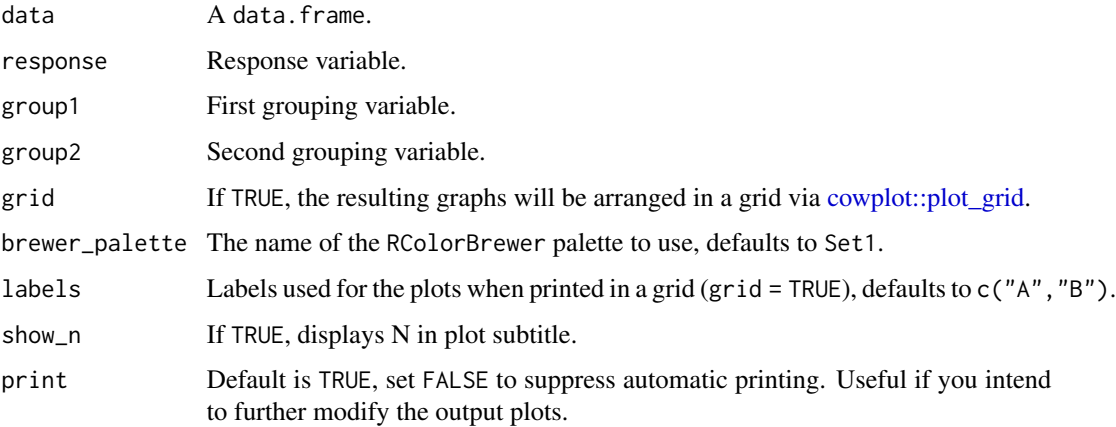

# Value

Invisible: A list with two ggplot2 objects named p1 and p2. If print = TRUE: Printed: The one or two ggplot2 objects, depending on grid.

#### See Also

Other Tadaa-plot functions: [tadaa\\_balance\(](#page-17-2)), [tadaa\\_mean\\_ci\(](#page-22-2)), [tadaa\\_plot\\_tukey\(](#page-28-1))

# <span id="page-20-0"></span>tadaa\_kruskal 21

#### Examples

```
tadaa_int(ngo, stunzahl, jahrgang, geschl)
# As grid, if cowplot is installed
tadaa_int(ngo, stunzahl, jahrgang, geschl, grid = TRUE)
```
<span id="page-20-1"></span>tadaa\_kruskal *Tadaa, Kruskal-Wallis!*

#### Description

Tadaa, Kruskal-Wallis!

# Usage

```
tadaa_kruskal(
  formula,
  data = NULL,
  print = c("df", "console", "html", "markdown")
\mathcal{L}
```
# Arguments

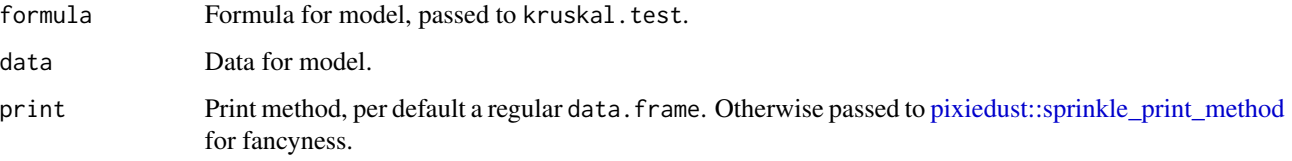

#### Value

A data.frame by default, otherwise dust object, depending on print.

#### See Also

Other Tadaa-functions: [tadaa\\_aov\(](#page-15-1)), [tadaa\\_chisq\(](#page-17-1)), [tadaa\\_levene\(](#page-21-1)), [tadaa\\_nom\(](#page-22-1)), [tadaa\\_one\\_sample\(](#page-23-1)), [tadaa\\_ord\(](#page-24-1)), [tadaa\\_pairwise\\_tukey\(](#page-27-1)), [tadaa\\_pairwise\\_t\(](#page-25-1)), [tadaa\\_t.test\(](#page-29-1)), [tadaa\\_wilcoxon\(](#page-30-1))

#### Examples

tadaa\_kruskal(stunzahl ~ jahrgang, data = ngo)

<span id="page-21-1"></span><span id="page-21-0"></span>

A thin wrapper around [car::leveneTest](#page-0-0) with some formatting done.

#### Usage

```
tadaa_levene(
  data,
  formula,
  center = "median",
  print = c("df", "console", "html", "markdown")
\mathcal{E}
```
#### Arguments

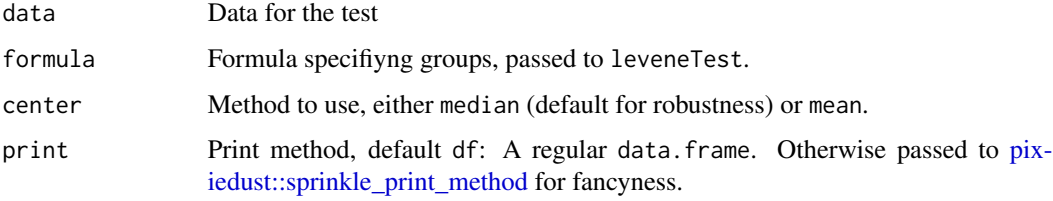

#### Value

A data.frame by default, otherwise dust object, depending on print.

#### Note

The case of center = "median" is technically called *Brown–Forsythe test*, so if that's selected the header for non-df returns will reflect that.

#### See Also

```
Other Tadaa-functions: tadaa_aov(), tadaa_chisq(), tadaa_kruskal(), tadaa_nom(), tadaa_one_sample(),
tadaa_ord(), tadaa_pairwise_tukey(), tadaa_pairwise_t(), tadaa_t.test(), tadaa_wilcoxon()
```

```
tadaa_levene(ngo, deutsch ~ jahrgang, print = "console")
tadaa_levene(ngo, deutsch ~ jahrgang * geschl, print = "console")
```
<span id="page-22-2"></span><span id="page-22-0"></span>tadaa\_mean\_ci *Plot Means with Errorbars*

#### Description

Plot Means with Errorbars

# Usage

tadaa\_mean\_ci(data, response, group, brewer\_palette = "Set1")

#### Arguments

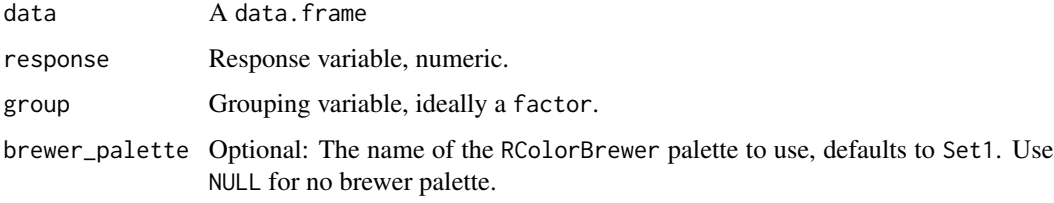

# Value

A ggplot2 object.

#### See Also

Other Tadaa-plot functions: [tadaa\\_balance\(](#page-17-2)), [tadaa\\_int\(](#page-19-1)), [tadaa\\_plot\\_tukey\(](#page-28-1))

# Examples

tadaa\_mean\_ci(ngo, deutsch, jahrgang, brewer\_palette = "Set1")

<span id="page-22-1"></span>tadaa\_nom *Get all the nominal stats*

# Description

Get all the nominal stats

```
tadaa_nom(x, y = NULL, round = 2, print = "consider")
```
#### <span id="page-23-0"></span>Arguments

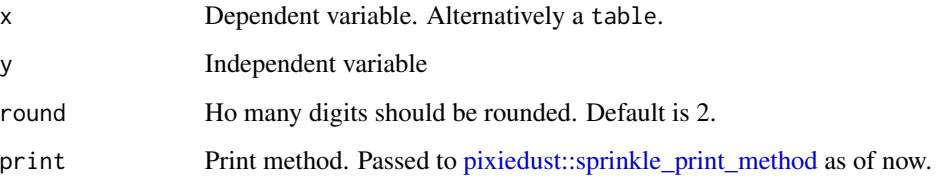

#### Value

A dust object, depending on print.

#### See Also

```
Other Tadaa-functions: tadaa_aov(), tadaa_chisq(), tadaa_kruskal(), tadaa_levene(), tadaa_one_sample(),
tadaa_ord(), tadaa_pairwise_tukey(), tadaa_pairwise_t(), tadaa_t.test(), tadaa_wilcoxon()
```
#### Examples

tadaa\_nom(ngo\$abschalt, ngo\$geschl)

<span id="page-23-1"></span>tadaa\_one\_sample *Tadaa, one-sample tests!*

# Description

If sigma is omitted, the function will just perform a one-sample [stats::t.test,](#page-0-0) but if sigma is provided, a z-test is performed. It basically works the same way, except that we pretend we know the population sigma and use the normal distribution for comparison.

```
tadaa_one_sample(
  data = NULL,x,
  mu,
  sigma = NULL,
  direction = "two.sided",
  na.rm = FALSE,
 conf. level = 0.95,
  print = c("df", "console", "html", "markdown")
\mathcal{E}
```
#### <span id="page-24-0"></span>tadaa\_ord 25

#### Arguments

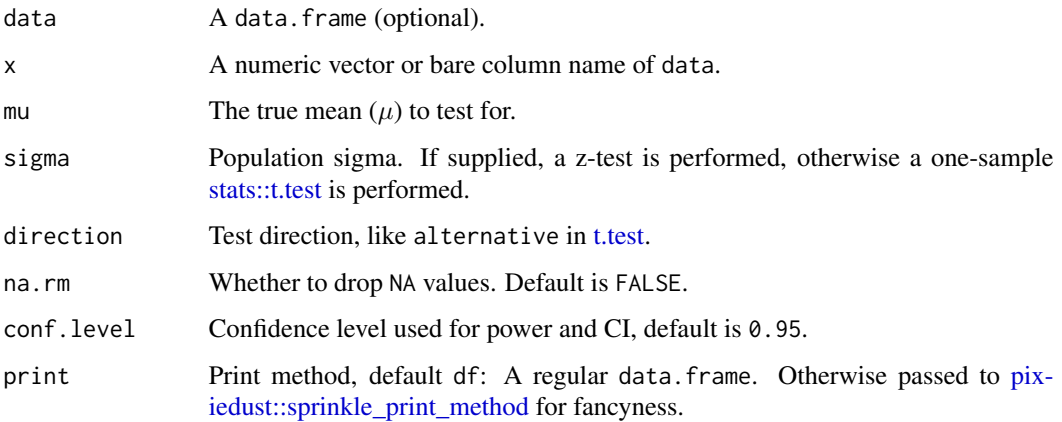

#### Value

A data.frame by default, otherwise dust object, depending on print.

# See Also

```
Other Tadaa-functions: tadaa_aov(), tadaa_chisq(), tadaa_kruskal(), tadaa_levene(), tadaa_nom(),
tadaa_ord(), tadaa_pairwise_tukey(), tadaa_pairwise_t(), tadaa_t.test(), tadaa_wilcoxon()
```
# Examples

set.seed(42) df  $\le$  data.frame(x = rnorm(n = 20, mean = 100, sd = 1)) tadaa\_one\_sample(df, x, mu = 101, sigma = 1) # No data.frame, just a vector tadaa\_one\_sample( $x = \text{norm}(20)$ , mu = 0)

<span id="page-24-1"></span>tadaa\_ord *Get all the ordinal stats*

#### Description

Collects all ord\_ statistics in neat output.

```
tadaa_ord(x, y = NULL, round = 2, print = "console")
```
#### <span id="page-25-0"></span>Arguments

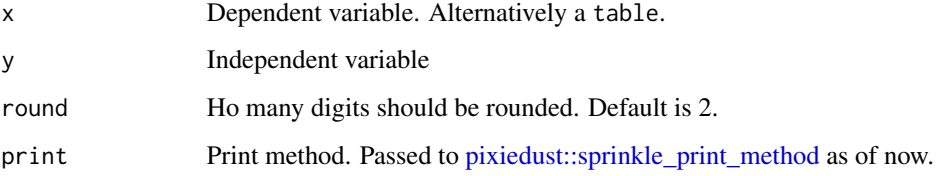

#### Value

A dust object, depending on print.

### See Also

```
Other Tadaa-functions: tadaa_aov(), tadaa_chisq(), tadaa_kruskal(), tadaa_levene(), tadaa_nom(),
tadaa_one_sample(), tadaa_pairwise_tukey(), tadaa_pairwise_t(), tadaa_t.test(), tadaa_wilcoxon()
```
# Examples

tadaa\_ord(ngo\$leistung, ngo\$begabung)

<span id="page-25-1"></span>tadaa\_pairwise\_t *Extended Pairwise t-Tests*

# Description

This is an extension of [stats::pairwise.t.test](#page-0-0) that's meant to deal with interactions our of the box, while also performing pairwise tests for the primary terms. The output of the function is modeled after [stats::TukeyHSD,](#page-0-0) unfortunately without confidence intervals or test statistic though.

```
tadaa_pairwise_t(
  data,
  response,
  group1,
 group2 = NULL,
 p.addjust = "bonf".paired = FALSE,
 pool.sd = !paired,
 alternative = "two.sided",
  print = "df"
)
```
# <span id="page-26-0"></span>tadaa\_pairwise\_t 27

#### Arguments

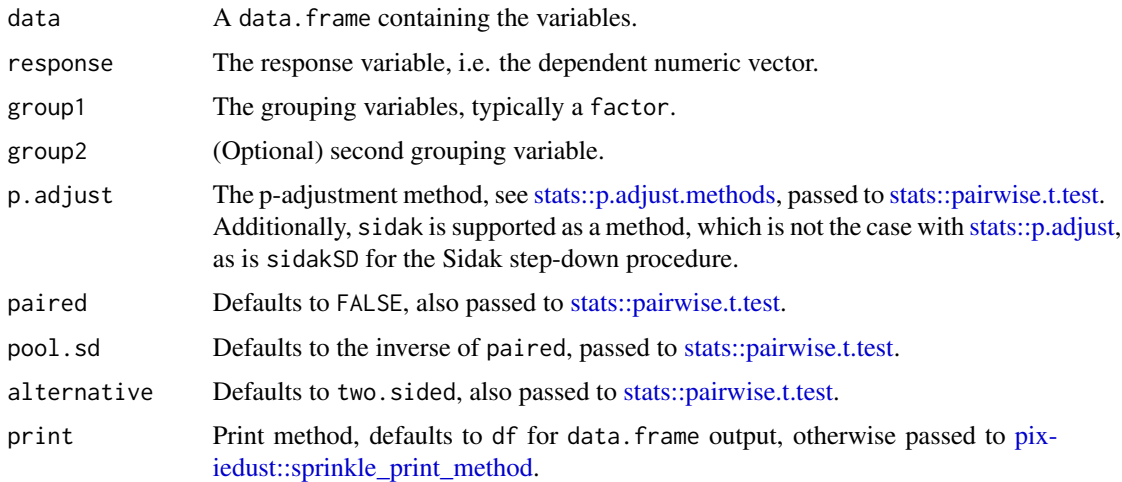

#### Value

A data.frame with columns term, comparison and adj.p.value.

#### Note

The adjustment method is applied within each term, meaning that the number of pairwise t-tests counted for the adjustment is only equal to the number of rows per term of the output. The additional Sidak adjustment method uses the following method:  $p\_adj \le -1$  -pbinom(q = 0, size = length(p\_values),prob = p\_values) And is sometimes preferred over Bonferroni. The Sidaklike (1987) step-down procedure (sidakSD) is an improvement over the Holm's (1979) step-down procedure.

#### References

https://stats.stackexchange.com/questions/20825/sidak-or-bonferroni

https://rdrr.io/rforge/mutoss/man/SidakSD.html

#### See Also

#### [tadaa\\_pairwise\\_tukey\(\)](#page-27-1)

```
Other Tadaa-functions: tadaa_aov(), tadaa_chisq(), tadaa_kruskal(), tadaa_levene(), tadaa_nom(),
tadaa_one_sample(), tadaa_ord(), tadaa_pairwise_tukey(), tadaa_t.test(), tadaa_wilcoxon()
```

```
tadaa_pairwise_t(ngo, deutsch, jahrgang, geschl, p.adjust = "none", print = "console")
tadaa_pairwise_t(ngo, deutsch, jahrgang, geschl, p.adjust = "bonf", print = "console")
tadaa_pairwise_t(ngo, deutsch, jahrgang, geschl, p.adjust = "sidak", print = "console")
```
<span id="page-27-1"></span><span id="page-27-0"></span>This function is merely a thin wrapper around [stats::TukeyHSD](#page-0-0) with tidying done by [broom::tidy](#page-0-0) and optional formatting via [pixiedust::sprinkle.](#page-0-0) Its input is not a aov model like in the original function, but instead the aov model is fit internally based on the arguments given. This is meant to enable a consistent usage between the tadaa\_pairwise-functions.

#### Usage

```
tadaa_pairwise_tukey(data, response, group1, group2 = NULL, print = "df", ...)
```
#### Arguments

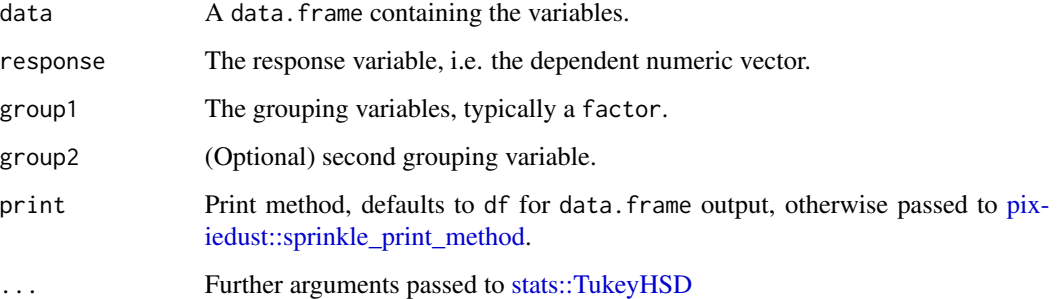

# Value

A data. frame or [pixiedust::dust](#page-0-0) object depending on print.

#### See Also

```
tadaa_pairwise_t()
```

```
Other Tadaa-functions: tadaa_aov(), tadaa_chisq(), tadaa_kruskal(), tadaa_levene(), tadaa_nom(),
tadaa_one_sample(), tadaa_ord(), tadaa_pairwise_t(), tadaa_t.test(), tadaa_wilcoxon()
```

```
tadaa_pairwise_tukey(data = ngo, deutsch, jahrgang, geschl)
tadaa_pairwise_tukey(data = ngo, deutsch, jahrgang, print = "console")
```
<span id="page-28-1"></span><span id="page-28-0"></span>This is a simple plotting template that takes the [broom::tidy'](#page-0-0)d output of [stats::TukeyHSD](#page-0-0) or alternatively the print = "df" output of [tadaa\\_pairwise\\_tukey](#page-27-1) and plots it nicely with error bars.

#### Usage

```
tadaa_plot_tukey(data, brewer_palette = "Set1")
```
# Arguments

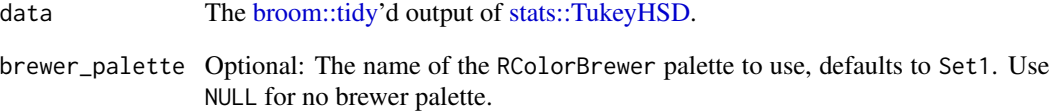

#### Value

A [ggplot2](#page-0-0) object.

#### Note

The alpha of the error bars is set to  $0.25$  if the contrast is not significant, and 1 otherwise. That's neat.

# See Also

Other Tadaa-plot functions: [tadaa\\_balance\(](#page-17-2)), [tadaa\\_int\(](#page-19-1)), [tadaa\\_mean\\_ci\(](#page-22-2))

# Examples

tests <- tadaa\_pairwise\_tukey(data = ngo, deutsch, jahrgang, geschl, print = "df") tadaa\_plot\_tukey(tests)

<span id="page-29-1"></span><span id="page-29-0"></span>

An extension for [stats::t.test](#page-0-0) with added boni and tidy and/or pretty output. The result is either returned as a [broom::tidy](#page-0-0) data.frame or prettified using various [pixiedust::sprinkle](#page-0-0) shenanigans.

#### Usage

```
tadaa_t.test(
  data,
  response,
  group,
  direction = "two.sided",
  paired = FALSE,
  var.equal = FALSE,
  conf. level = 0.95,
 print = c("df", "console", "html", "markdown")
)
```
#### Arguments

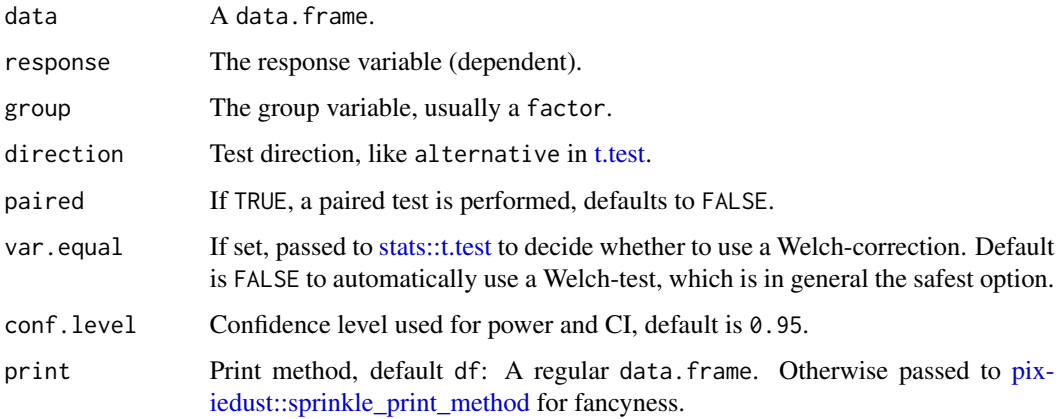

# Value

A data.frame by default, otherwise dust object, depending on print.

#### See Also

Other Tadaa-functions: [tadaa\\_aov\(](#page-15-1)), [tadaa\\_chisq\(](#page-17-1)), [tadaa\\_kruskal\(](#page-20-1)), [tadaa\\_levene\(](#page-21-1)), [tadaa\\_nom\(](#page-22-1)), [tadaa\\_one\\_sample\(](#page-23-1)), [tadaa\\_ord\(](#page-24-1)), [tadaa\\_pairwise\\_tukey\(](#page-27-1)), [tadaa\\_pairwise\\_t\(](#page-25-1)), [tadaa\\_wilcoxon\(](#page-30-1))

# <span id="page-30-0"></span>tadaa\_wilcoxon 31

#### Examples

```
set.seed(42)
df <- data.frame(x = runif(100), y = sample(c("A", "B"), 100, TRUE))tadaa_t.test(df, x, y)
df <- data.frame(x = runif(100), y = c(rep("A", 50), rep("B", 50)))
tadaa_t.test(df, x, y, paired = TRUE)tadaa_t.test(ngo, deutsch, geschl, print = "console")
```
<span id="page-30-1"></span>tadaa\_wilcoxon *Tadaa, Wilcoxon!*

#### Description

Tadaa, Wilcoxon!

# Usage

```
tadaa_wilcoxon(
 data,
 response,
  group,
 direction = "two.sided",
 paired = FALSE,
 print = c("df", "console", "html", "markdown"),
  ...
)
```
# Arguments

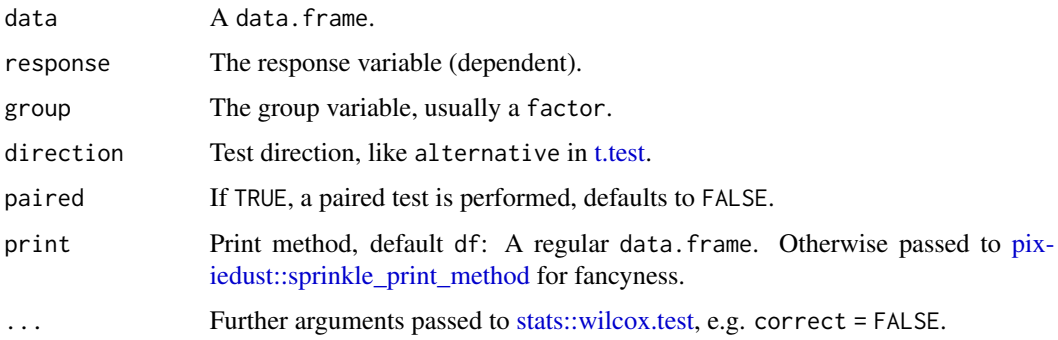

#### Value

A data.frame by default, otherwise dust object, depending on print.

# See Also

```
Other Tadaa-functions: tadaa_aov(), tadaa_chisq(), tadaa_kruskal(), tadaa_levene(), tadaa_nom(),
tadaa_one_sample(), tadaa_ord(), tadaa_pairwise_tukey(), tadaa_pairwise_t(), tadaa_t.test()
```
#### Examples

```
set.seed(42)
df <- data.frame(x = runif(100), y = sample(c("A", "B"), 100, TRUE))tadaa_wilcoxon(df, x, y)
df <- data.frame(x = runif(100), y = c(rep("A", 50), rep("B", 50)))
tadaa_wilcoxon(df, x, y, paired = TRUE)
```
tadaa\_z.test *Tadaa, z-test! No seriously.*

#### Description

This is a wrapper around [z.test,](#page-34-1) which in itself is a weird thing to use, but why not.

#### Usage

```
tadaa_z.test(
  data,
  x,
 y,
  sigma_x,
  sigma_y,
  direction = "two.sided",
 paired = FALSE,
  conf. level = 0.95,print = c("df", "console", "html", "markdown")
)
```
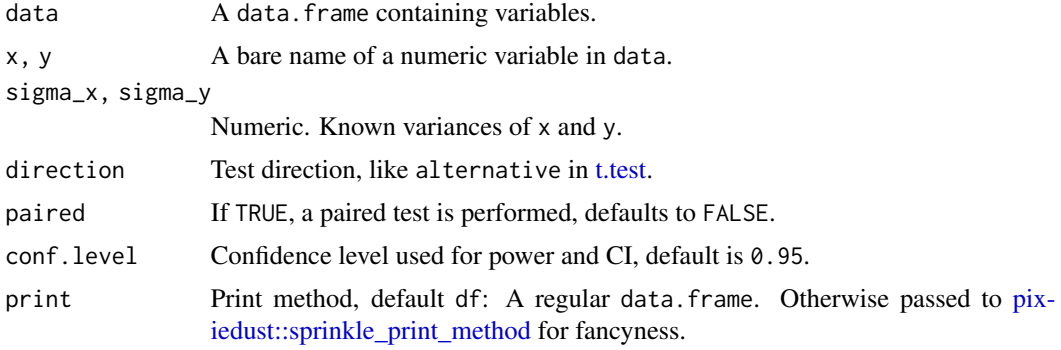

<span id="page-31-0"></span>

<span id="page-32-0"></span>theme\_readthedown 33

# Value

A pixiedust:: dust object or data.frame.

#### Examples

```
set.seed(192)
df <- data.frame(
 lefties = rnorm(10, mean = 5, sd = 2),
 righties = rnorm(10, mean = 5.5, sd = 2.5)\mathcal{L}tadaa_z.test(data = df, x = lefties, y = righties, sigma_x = 2, sigma_y = 2.5, print = "console")
```
theme\_readthedown *ggplot2 theme to fit the readthedown Rmd format*

# Description

A ggplot theme to fit rmdformats::readthedown in terms of background color and dark grid lines.

#### Usage

```
theme_readthedown(
 base_size = 12,
 base_family = ",
 bg = "#fcfcfc",axis_emph = "xy",
  ...
\mathcal{L}theme_tadaa(
 base_size = 12,
  base_family = "",
  bg = "#fcfcfc",axis_emph = "xy",
  ...
\mathcal{L}
```
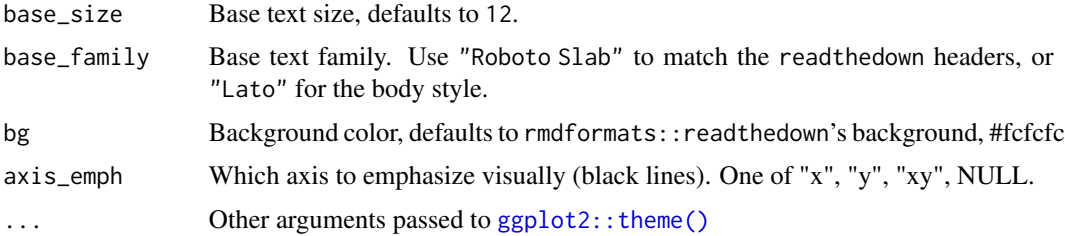

# <span id="page-33-0"></span>Value

A ggplot2 theme

# Examples

```
## Not run:
library(ggplot2)
p <- ggplot(ngo, aes(x = stunzahl)) +
  geom_bar()
p + theme_readthedown()
p + theme_readthedown(base_family = "Lato")
p + theme_readthedown(base_family = "Roboto Condensed", axis_emph = "x")
## End(Not run)
```
#### z *Convert numeric vector to z-values*

#### Description

A trivial scaling function. You might as well use [base::scale,](#page-0-0) which allows arbitrary centers and scales, but returns a matrix by default.

#### Usage

 $z(x)$ 

#### Arguments

x A numeric vector.

# Value

A vector of z-values of the same length as x.

```
x < - rnorm(500, mean = 10, sd = 5)
z_vals \leftarrow z(x)round(c(mean = mean(z_values), sd = sd(z_values)), 2)
```
<span id="page-34-1"></span><span id="page-34-0"></span>

Since the "standard" z-test is not available in R as in most real-world scenarios you're only ever going to use a t-test, this function fills that gap for teaching purposes. The function is basically a carbon-copy of [stats::t.test,](#page-0-0) but with user-supplied variances for x and y and p-value and related calculations use a standard normal distribution.

# Usage

```
z.test(
 x,
 y = NULL,alternative = c("two.sided", "less", "greater"),
 mu = 0,
 sigma_x,
  signa_y = NULL,paired = FALSE,
 conf. level = 0.95)
```
# Arguments

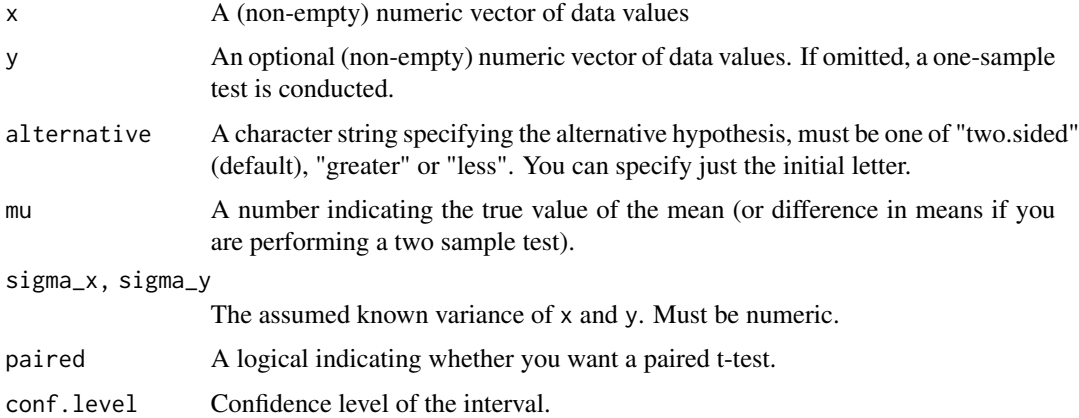

# Value

An object of class htest, see [stats::t.test](#page-0-0)

#### Source

[stats::t.test](#page-0-0)

```
x \le rnorm(10, 5, 1)
y <- 1:10 + rnorm(10, 3, 1.5)
# Two sample
z.test(x, y, sigma_x = 1, sigma_y = 1.5)# One sample
z.test(x, sigma_x = 1, mu = 5)
```
# <span id="page-36-0"></span>Index

∗Topic dataset ngo, [10](#page-9-0) base::cut, *[6,](#page-5-0) [7](#page-6-0)* base::scale, *[34](#page-33-0)* broom::tidy, *[18](#page-17-0)*, *[28](#page-27-0)[–30](#page-29-0)* car::leveneTest, *[22](#page-21-0)* car::recode, *[6](#page-5-0)* confint\_norm *(*confint\_t*)*, [3](#page-2-0) confint\_t, [3](#page-2-0) cowplot::plot\_grid, *[20](#page-19-0)* delete\_na, [3](#page-2-0) DescTools, *[15](#page-14-0)* DescTools::ContCoef, *[10](#page-9-0)* DescTools::CramerV, *[12](#page-11-0)* DescTools::EtaSq, *[5](#page-4-0)* DescTools::GoodmanKruskalGamma, *[13](#page-12-0)* DescTools::Lambda, *[11](#page-10-0)* DescTools::Phi, *[12](#page-11-0)* DescTools::SomersDelta, *[14](#page-13-0)* effect\_size\_t, [4](#page-3-0) etasq, [5](#page-4-0) generate\_recodes, [6](#page-5-0) ggplot2, *[29](#page-28-0)* ggplot2::stat\_summary, *[8](#page-7-0)* ggplot2::theme(), *[33](#page-32-0)* interval\_labels, [6](#page-5-0) inv, [7](#page-6-0) mean\_ci\_sem, [8](#page-7-0) mean\_ci\_t, [8](#page-7-0) modus, [9](#page-8-0) ngo, [10](#page-9-0) nom\_c, [10](#page-9-0) nom\_chisqu, [11](#page-10-0)

nom\_lambda, [11](#page-10-0) nom\_phi, [12](#page-11-0) nom\_v, [12](#page-11-0) ord\_gamma, [13](#page-12-0) ord\_pairs, [14](#page-13-0) ord\_somers\_d, [14](#page-13-0) ord\_tau, [15](#page-14-0) pixiedust::dust, *[28](#page-27-0)*, *[33](#page-32-0)* pixiedust::pvalString, *[16](#page-15-0)* pixiedust::sprinkle, *[18](#page-17-0)*, *[28](#page-27-0)*, *[30](#page-29-0)* pixiedust::sprinkle\_print\_method, *[17](#page-16-0)*, *[19](#page-18-0)*, *[21,](#page-20-0) [22](#page-21-0)*, *[24](#page-23-0)[–28](#page-27-0)*, *[30](#page-29-0)[–32](#page-31-0)* pval\_string, [16](#page-15-0) stats::aov, [5](#page-4-0) stats::chisq.test, *[11](#page-10-0)*, *[18,](#page-17-0) [19](#page-18-0)* stats::p.adjust, *[27](#page-26-0)* stats::p.adjust.methods, *[27](#page-26-0)* stats::pairwise.t.test, *[26,](#page-25-0) [27](#page-26-0)* stats::t.test, *[24,](#page-23-0) [25](#page-24-0)*, *[30](#page-29-0)*, *[35](#page-34-0)* stats::TukeyHSD, *[26](#page-25-0)*, *[28,](#page-27-0) [29](#page-28-0)* stats::wilcox.test, *[31](#page-30-0)* t.test, *[25](#page-24-0)*, *[30](#page-29-0)[–32](#page-31-0)* tadaa\_aov, [16,](#page-15-0) *[19](#page-18-0)*, *[21,](#page-20-0) [22](#page-21-0)*, *[24](#page-23-0)[–28](#page-27-0)*, *[30](#page-29-0)*, *[32](#page-31-0)* tadaa\_balance, [18,](#page-17-0) *[20](#page-19-0)*, *[23](#page-22-0)*, *[29](#page-28-0)* tadaa\_chisq, *[17](#page-16-0)*, [18,](#page-17-0) *[21,](#page-20-0) [22](#page-21-0)*, *[24](#page-23-0)[–28](#page-27-0)*, *[30](#page-29-0)*, *[32](#page-31-0)* tadaa\_int, *[18](#page-17-0)*, [20,](#page-19-0) *[23](#page-22-0)*, *[29](#page-28-0)* tadaa\_kruskal, *[17](#page-16-0)*, *[19](#page-18-0)*, [21,](#page-20-0) *[22](#page-21-0)*, *[24](#page-23-0)[–28](#page-27-0)*, *[30](#page-29-0)*, *[32](#page-31-0)* tadaa\_levene, *[17](#page-16-0)*, *[19](#page-18-0)*, *[21](#page-20-0)*, [22,](#page-21-0) *[24](#page-23-0)[–28](#page-27-0)*, *[30](#page-29-0)*, *[32](#page-31-0)* tadaa\_mean\_ci, *[18](#page-17-0)*, *[20](#page-19-0)*, [23,](#page-22-0) *[29](#page-28-0)* tadaa\_nom, *[17](#page-16-0)*, *[19](#page-18-0)*, *[21,](#page-20-0) [22](#page-21-0)*, [23,](#page-22-0) *[25](#page-24-0)[–28](#page-27-0)*, *[30](#page-29-0)*, *[32](#page-31-0)* tadaa\_one\_sample, *[17](#page-16-0)*, *[19](#page-18-0)*, *[21,](#page-20-0) [22](#page-21-0)*, *[24](#page-23-0)*, [24,](#page-23-0) *[26](#page-25-0)[–28](#page-27-0)*, *[30](#page-29-0)*, *[32](#page-31-0)* tadaa\_ord, *[17](#page-16-0)*, *[19](#page-18-0)*, *[21,](#page-20-0) [22](#page-21-0)*, *[24,](#page-23-0) [25](#page-24-0)*, [25,](#page-24-0) *[27,](#page-26-0) [28](#page-27-0)*, *[30](#page-29-0)*, *[32](#page-31-0)* tadaa\_pairwise\_t, *[17](#page-16-0)*, *[19](#page-18-0)*, *[21,](#page-20-0) [22](#page-21-0)*, *[24](#page-23-0)[–26](#page-25-0)*, [26,](#page-25-0) *[28](#page-27-0)*, *[30](#page-29-0)*, *[32](#page-31-0)*

tadaa\_pairwise\_t() , *[28](#page-27-0)* tadaa\_pairwise\_tukey , *[17](#page-16-0)* , *[19](#page-18-0)* , *[21](#page-20-0) , [22](#page-21-0)* , *[24](#page-23-0) [–27](#page-26-0)* , [28](#page-27-0) , *[29](#page-28-0) , [30](#page-29-0)* , *[32](#page-31-0)* tadaa\_pairwise\_tukey() , *[27](#page-26-0)* tadaa\_plot\_tukey , *[18](#page-17-0)* , *[20](#page-19-0)* , *[23](#page-22-0)* , [29](#page-28-0) tadaa\_t.test , *[17](#page-16-0)* , *[19](#page-18-0)* , *[21](#page-20-0) , [22](#page-21-0)* , *[24](#page-23-0) [–28](#page-27-0)* , [30](#page-29-0) , *[32](#page-31-0)* tadaa\_wilcoxon , *[17](#page-16-0)* , *[19](#page-18-0)* , *[21](#page-20-0) , [22](#page-21-0)* , *[24](#page-23-0) [–28](#page-27-0)* , *[30](#page-29-0)* , [31](#page-30-0) tadaa\_z.test, [32](#page-31-0) theme\_readthedown , [33](#page-32-0) theme\_tadaa *(*theme\_readthedown *)* , [33](#page-32-0)

viridis::viridis , *[18](#page-17-0)*

z , [34](#page-33-0) z.test , *[32](#page-31-0)* , [35](#page-34-0)